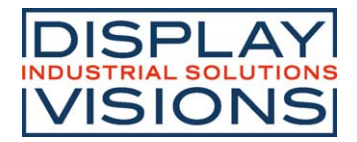

# **TEXT DISPLAY 4x20 - 6.45mm**

Issue 3.2023

# **INCL. CONTROLLER RW1073**

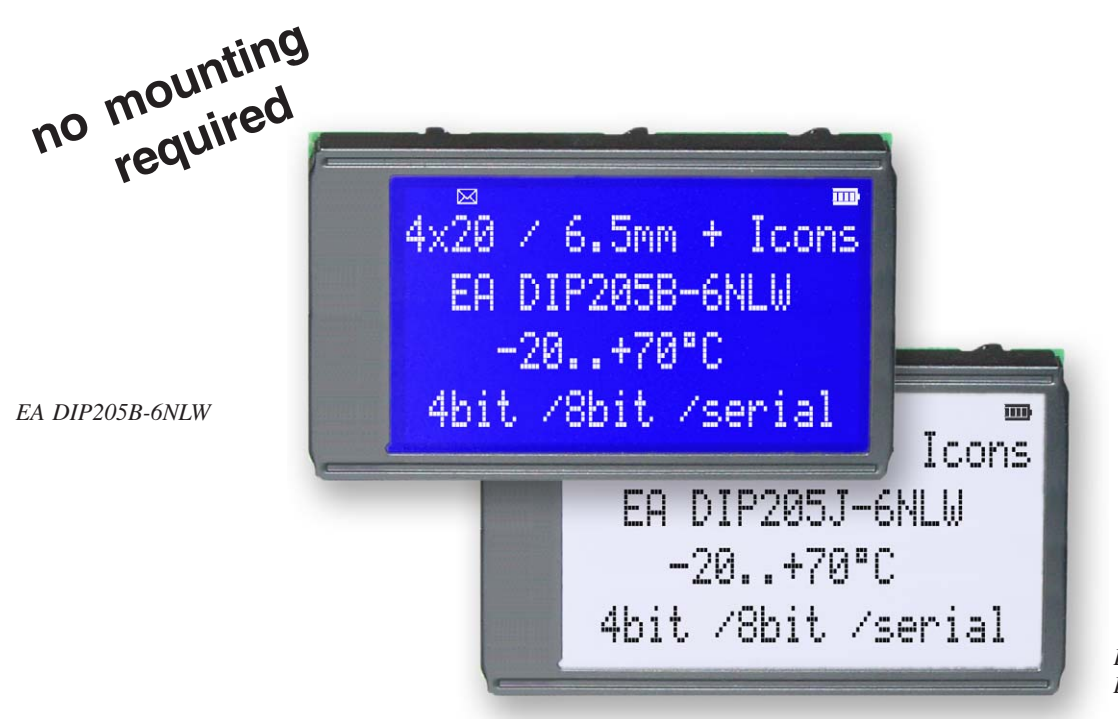

*EA DIP205J-6NLW: Dimension 75 x 46 mm*

# **FEATURES**

- **\*** HIGH-CONTRAST LCD-SUPERTWIST DISPLAY
- **\*** BLUE BACKGROUD WITH WHITE CHARACTERS
- **\*** BLACK&WHITE FSTN
- **\*** EXTREME COMPACT WITH 75mm WIDTH
- **\*** BUILT-IN CONTROLLER RW1073 (VERY SIMILAR TO SSD1803 AND HD44780)
- **\*** 4- AND 8-BIT INTERFACE FOR DATABUS
- **\*** SERIAL SPI-INTERFACE (SID, SOD, SCLK, CS)
- **\*** POWER SUPPLY +3.3V / TYP. 4mA (w./o. B./L.)
- \* ALTERNATIVELY +5V (NEED TO CHANGE 2 COMPONENTS)
- **\*** OPERATING TEMP. RANGE -20..+70°C
- **\*** AUTOMATIC TEMPERATURE COMPENSATION BUILT-IN
- **\*** LED-BACKLIGHT WHITE, max. 75mA@+25°C
- **\*** 16 ICONS (BATTERY, ARROWS ETC.) AT THE TOP EDGE
- **\*** NO MONTING IS REQUIRED: JUST SOLDER INTO PCB
- **\*** SINGLE ROW SOCKET AVAILABLE: EA B254-12 (1 PC.)
- **\*** 128x64 GRAPHIC WITH SAME DIMENSION AND SAME PINOUT: EA DIP128

# **ORDERING INFORMATION**

LCD-MODULE 4x20 - 6.45mm WITH LED-B./L. BLUE **EA DIP205B-6NLW** FSTN BLACK ON WHITE **EA DIP205J-6NLW** SOCKET 4.5mm HEIGHT, 12 POSITIONS (1 PC.) **EA B254-12**

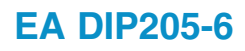

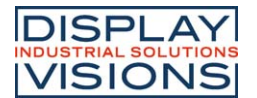

## **PINOUT**

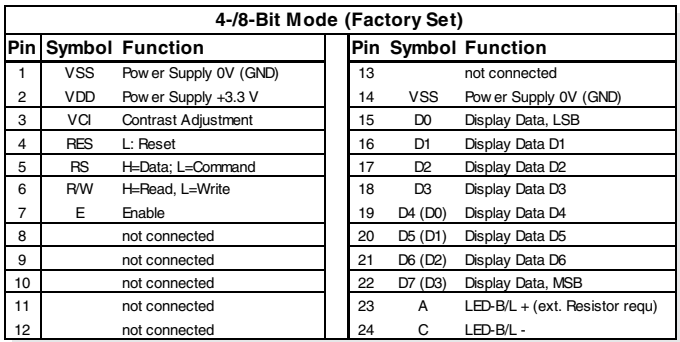

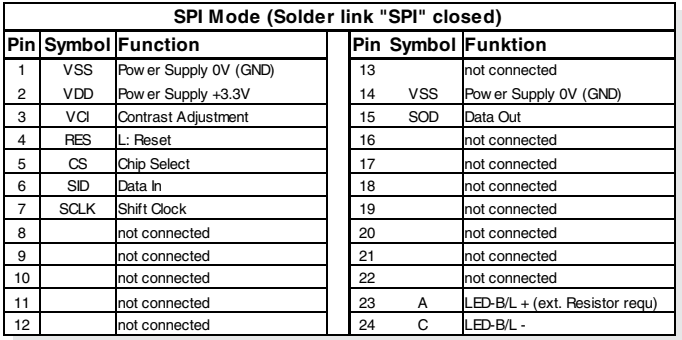

## **BACKLIGHT**

Using the LED backlight requires a current source or external current-limiting resistor. Forward voltage for white LED backlight is 2.8~3.4V (NICHIA LED NHSW157AT). Please take care of derating for  $\mathrm{T_{a}}$ >+50°C

Attention: Do never drive backlight directly to VDD; this may damage backlight immediately ! The blue display cannot be read without backlight. For direct sunlight we suggest to use the J-type.

## **TABLE OF COMMAND (RW1073)**

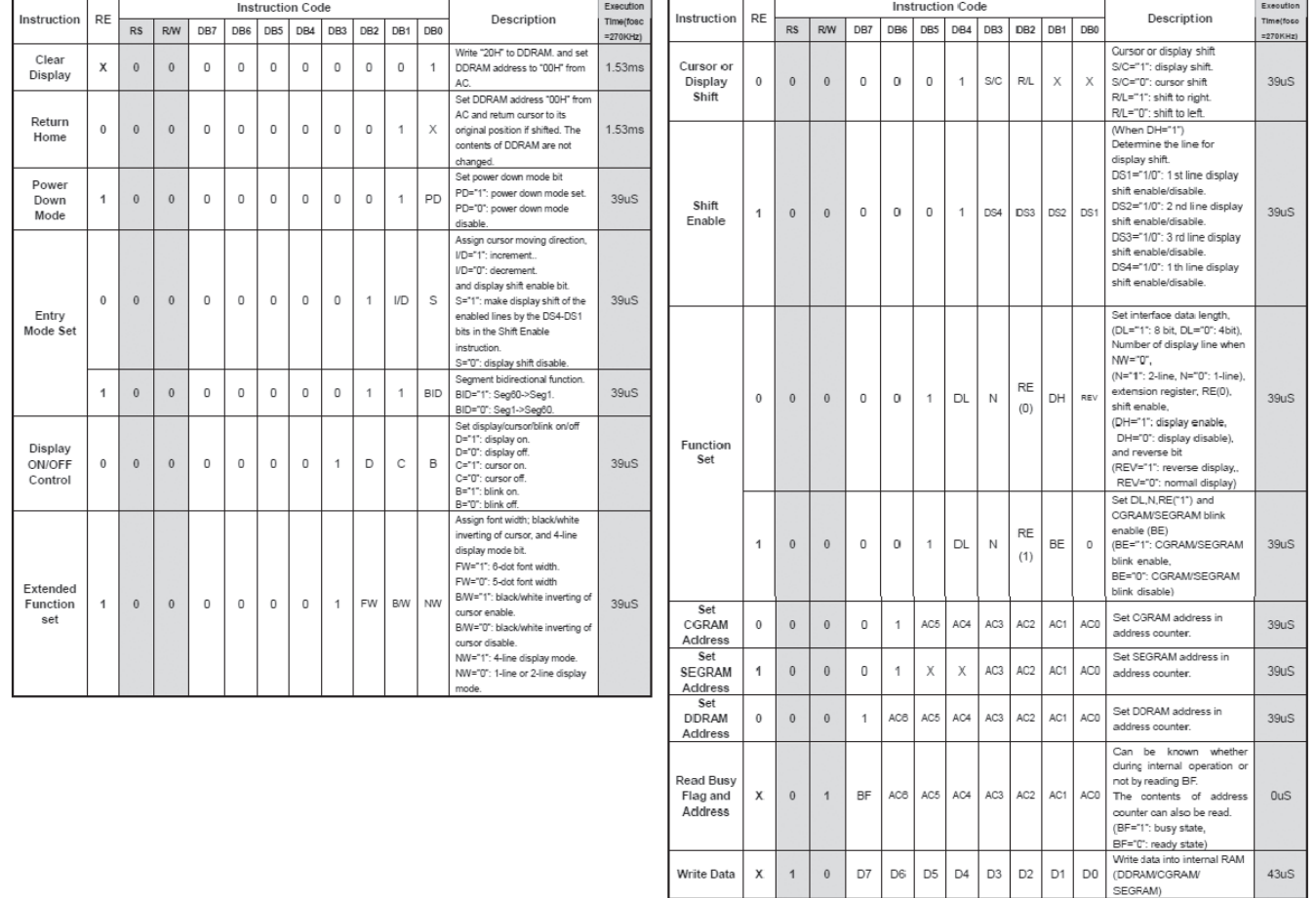

#### **SERIAL MODE SPI**

Factory set for interface is parallel with 4-bit or 8-bit data bus. Alternative module can be programmes with serial data stream. For that solder link **SPI** has to be closed. Harware specification for serial operation mode is written down in user manual for RW1073:

Read Data X

 $\bar{1}$ 

 $\bar{1}$ 

 $D7$   $D6$ 

https://www.lcd-module.de/fileadmin/eng/pdf/zubehoer/RW1073-0B-002\_Rev0.0-20121029.pdf Software for initialisation and programming is same as for 8-bit.

D5 D4 D3 D2 D1

Read data into inter<br>D0 (DDRAM/CGRAM/

 $43uS$ 

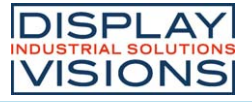

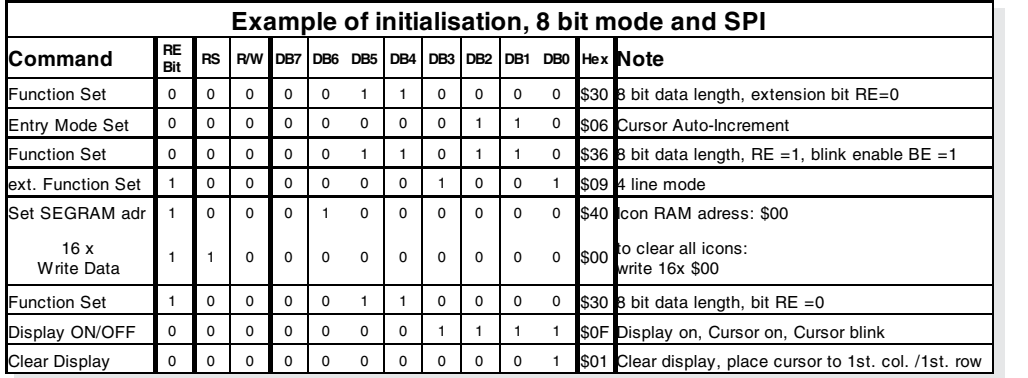

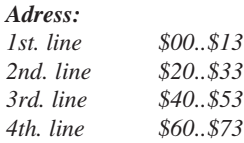

*Please make shure that software will check busy-flag before writing any command !*

# **CHARACTER SET**

Beside there's a copy of built.in character set. In addition to that up to 8 individual character can be created.

# **CONTRAST ADJUSTMENT**

Contrast will be set by pin 3 (VCI). Module EA DIP205 comes with built-in temperature compensation for -20..+70°C as a standard; any contrast adjustment duringoperation is no longer required.

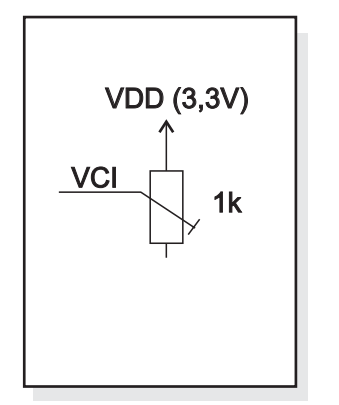

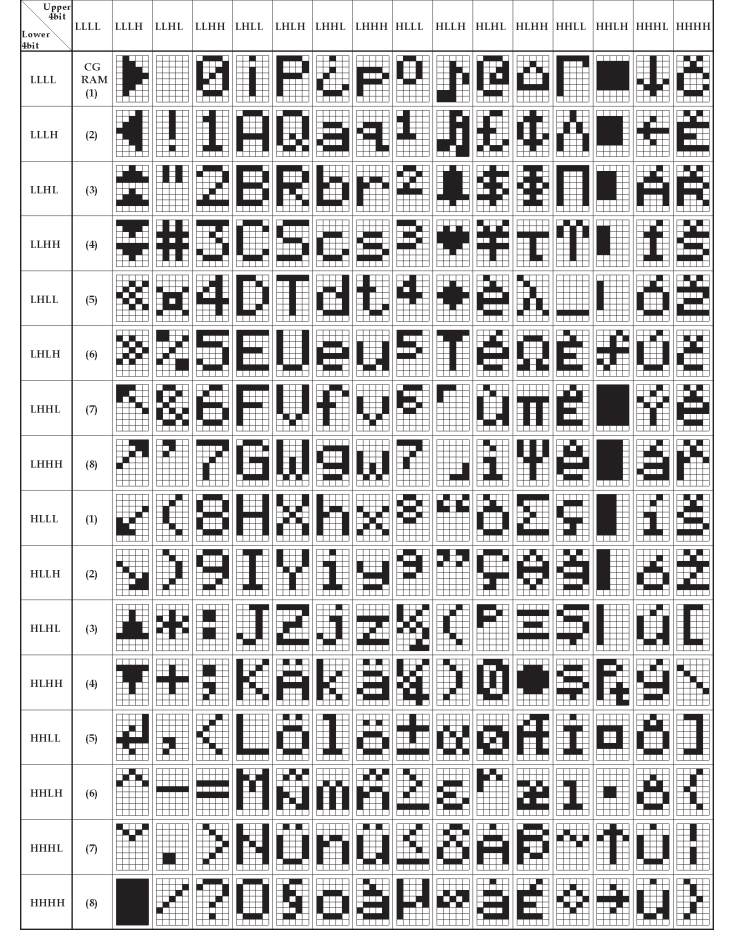

#### **CREATING YOUR OWN CHARACTERS**

All these character display modules got the feature to create 8 own characters (ASCII Codes 0..7) in addition to the 240 ROM fixed codes.

- 1.) The command "CG RAM Address Set" defines the ASCII code (Bit 3,4,5) and the dot line (Bit 0,1,2) of the new character. Example demonstrates creating ASCII code \$00.
- 2.) Doing 8 times the write command "Data Write" defines line by line the new character. 8th. byte stands for the cursor line.
- 3.) The newly defined character can be used as a "normal" ASCII code (0..7); use with "DD RAM Address Set" and "Data Write".

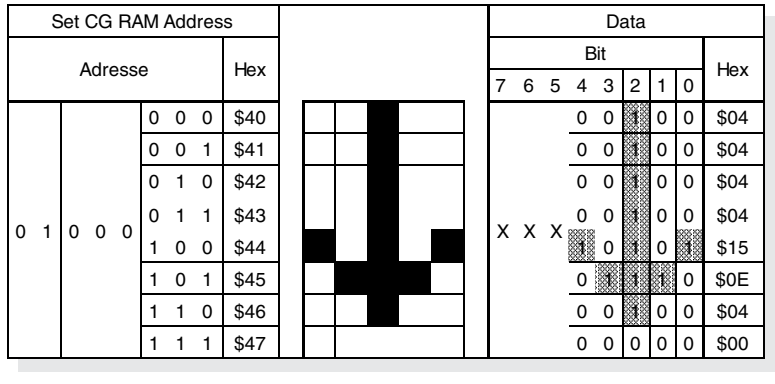

#### **DRIVING WITH 5V-SYSTEMS**

The supply voltage of the display ex work is 3.3V.

If a 5V-system is used, the display need to be modified by hand:

- remove C3
- add R5 with 0 ohms

## **COMPATIBILITY EA DIP203-6, DIP204-6 AND DIP205-6**

The displays of DIP203, DIP204 and DIP205 series are electrically and mechanically identical to each other running with 3.3V supply mode. Merely a 5V supply is not acceptable with the EA DIP203 series.

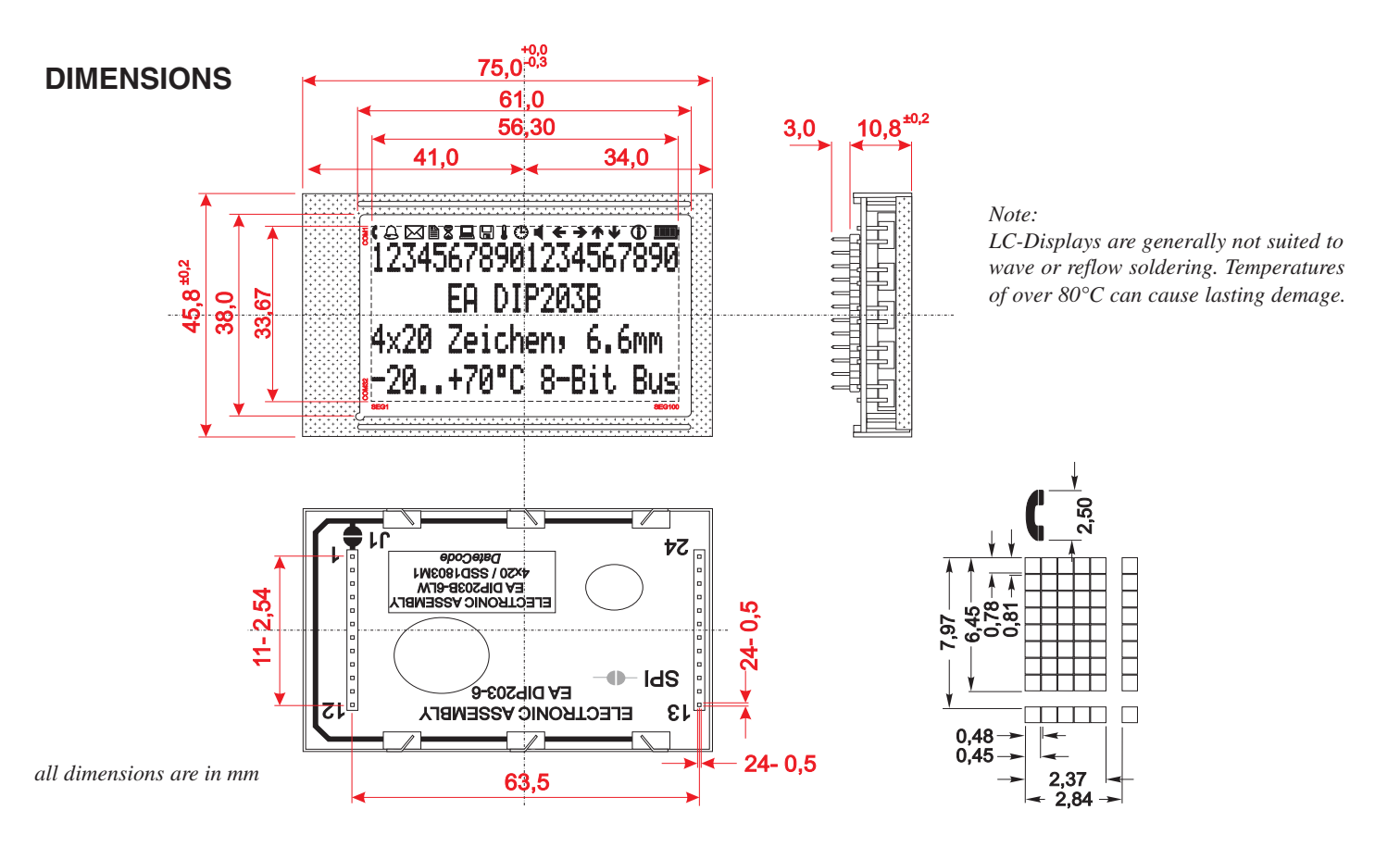

# **DRIVING THE SYMBOLS**

After power-on symbols will be set accidental. To switch off them all please refer to the example of initializing on page 3. To display an individual symbol have a look at the program example at the right.

Each symbol can be displayed in normal (solid) and blinking style.

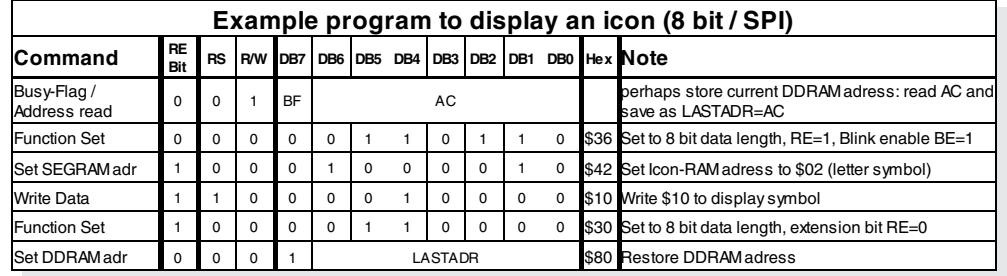

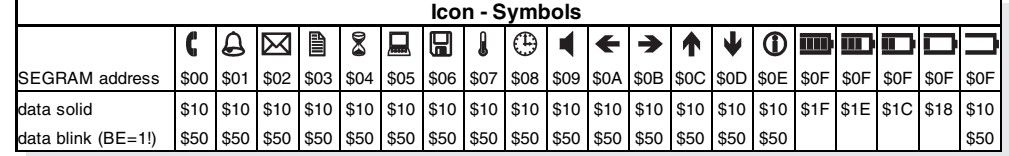

DISPLAY VISIONS GmbH Zeppelinstraße 19 D-82205 Gilching **Germany** 

Fon: +49 (0)8105-77 8090 Fax: +49 (0)8105-77 8099 e-Mail: info@lcd-module.de Web: www.lcd-module.com

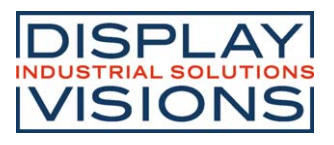